## **HTML Cheatsheet** page 1 of 2

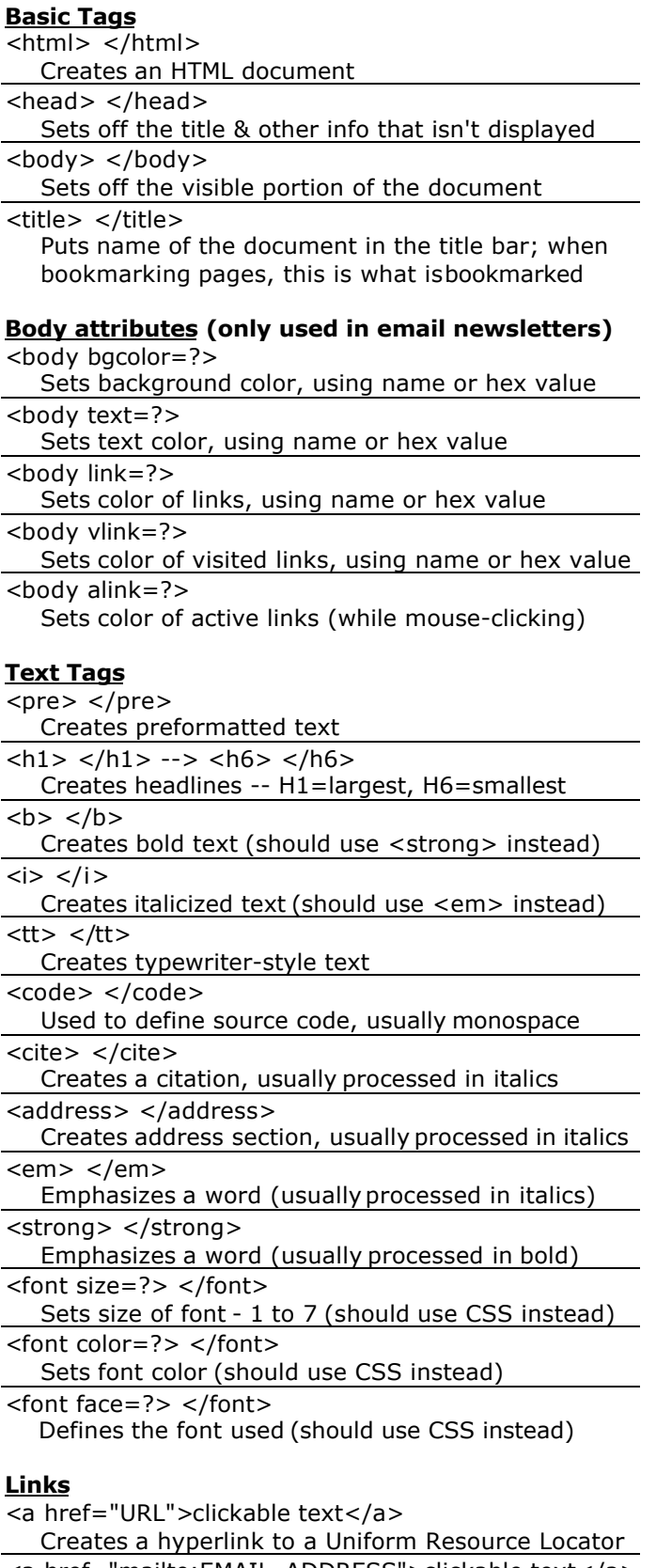

<a href="mailto:EMAIL\_ADDRESS">clickable text</a> Creates a hyperlink to an email address

<a name="NAME">

- Creates a target location within a document
- <a href="#NAME">clickable text</a> Creates a link to that target location

### **Formatting**

 $< p > \lt/p >$ 

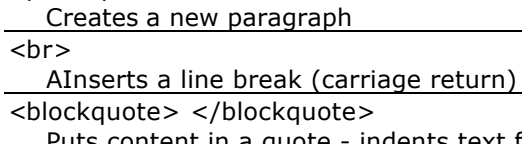

Puts content in a quote - indents text from both sides  $<$ div $>$   $<$ /div $>$ 

Used to format block content with CSS

<span> </span>

Used to format inline content with CSS

## **Lists**

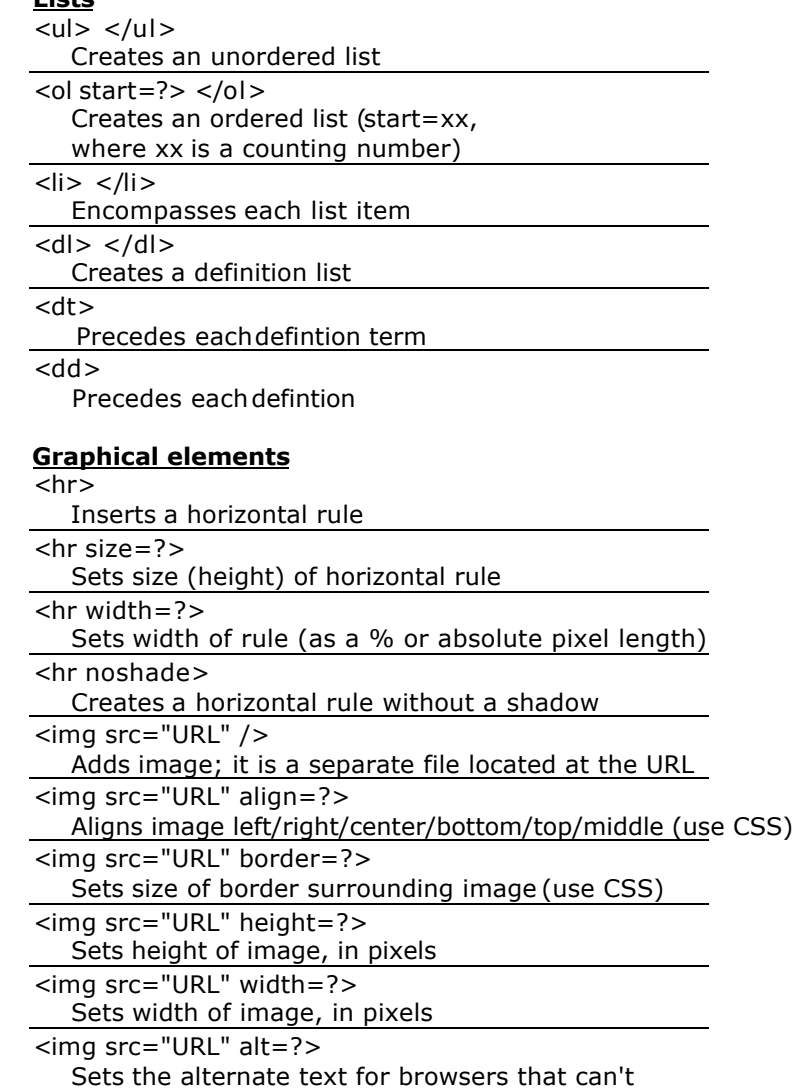

process images (required by the ADA)

# **HTML Cheatsheet** page 2 of 2

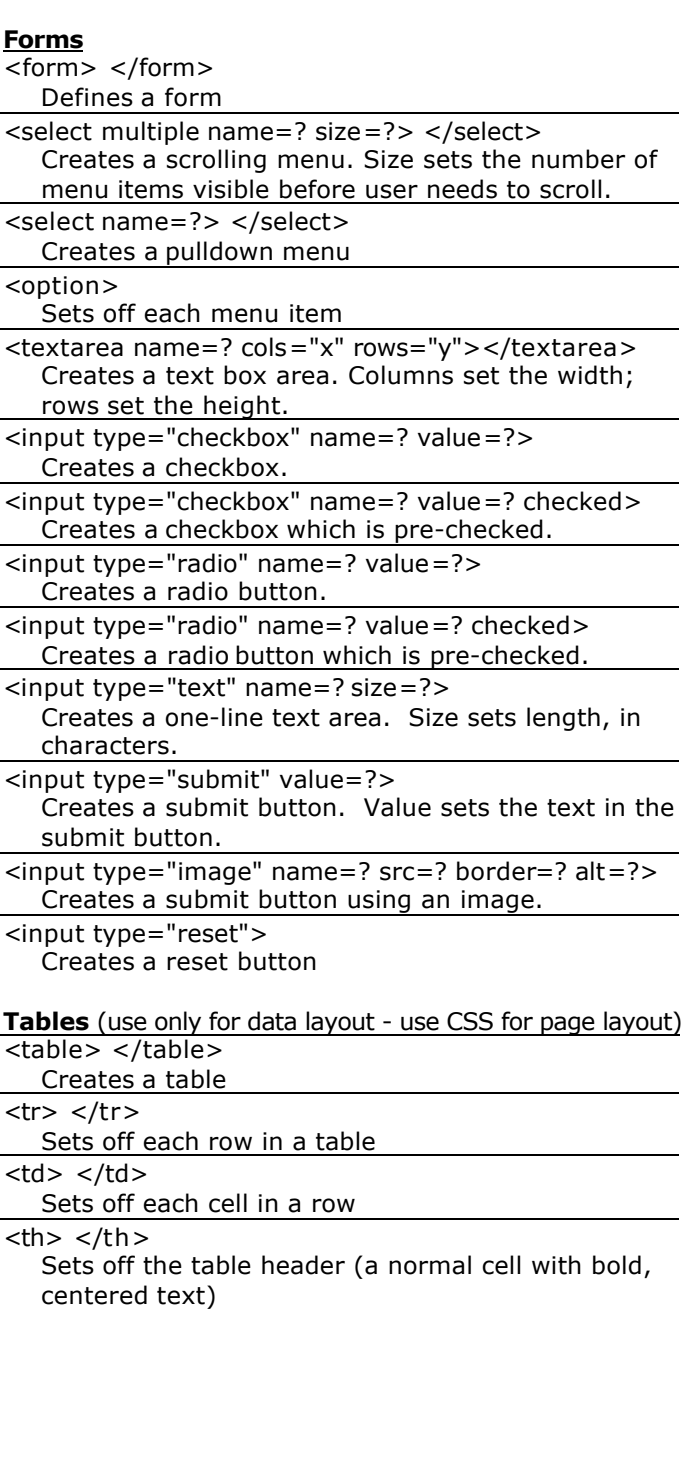

#### **HTML5 input tag attributes**

(not all browsers support; visit http://caniuse.com for details)

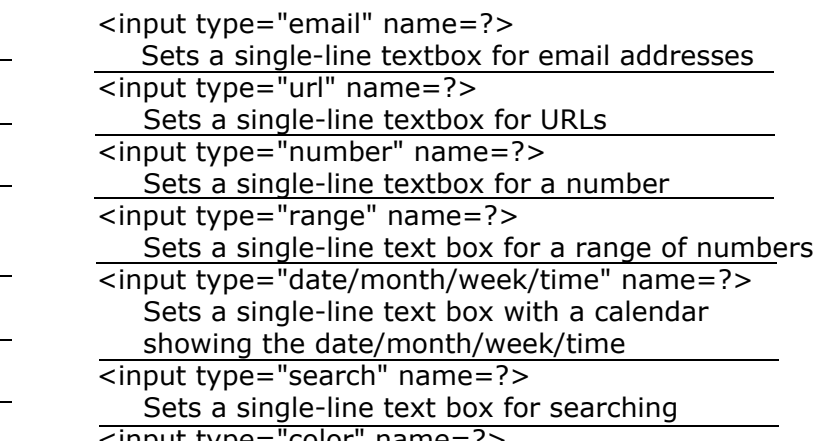

<input type="color" name=?> Sets a single-line text box for picking a color

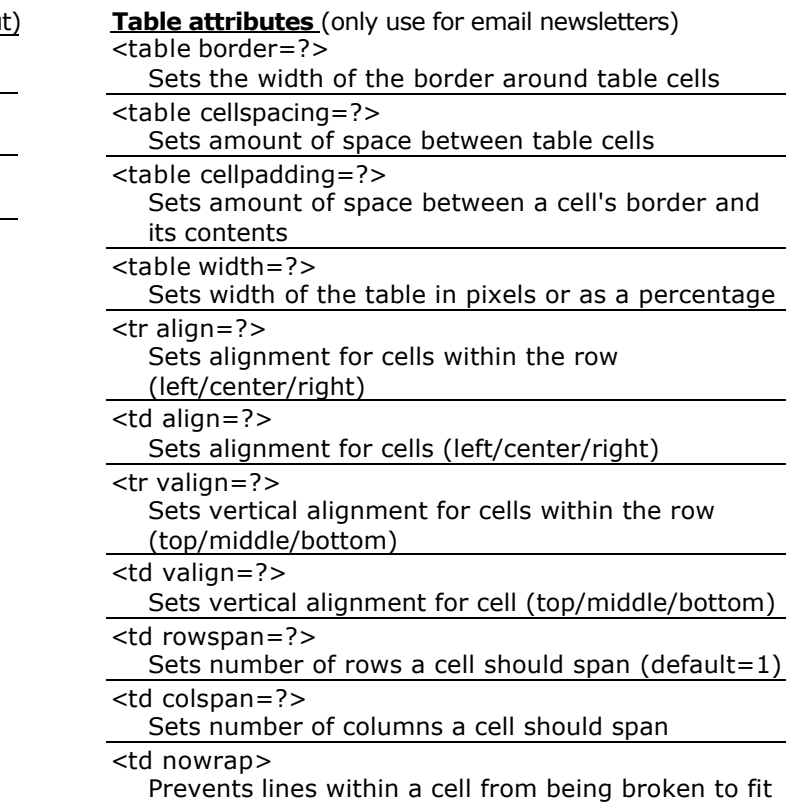